# NAG Library Routine Document

# G01JCF

<span id="page-0-0"></span>Note: before using this routine, please read the Users' Note for your implementation to check the interpretation of *bold italicised* terms and other implementation-dependent details.

# 1 Purpose

G01JCF returns the lower tail probability of a distribution of a positive linear combination of  $\chi^2$  random variables.

# 2 Specification

SUBROUTINE G01JCF [\(A](#page-1-0), [MULT, RLAMDA, N](#page-1-0), [C](#page-1-0), [P](#page-1-0), [PDF](#page-1-0), [TOL](#page-1-0), [MAXIT](#page-1-0), [WRK](#page-1-0), [IFAIL\)](#page-1-0)

```
INTEGER MULT(N), N, MAXIT, IFAIL
REAL (KIND=nag wp) A(N), RLAMDA(N), C, P, PDF, TOL, WRK(N+2*MAXIT)
```
# 3 Description

For a linear combination of noncentral  $\chi^2$  random variables with integer degrees of freedom the lower tail probability is

$$
P\left(\sum_{j=1}^{n} a_j \chi^2(m_j, \lambda_j) \le c\right),\tag{1}
$$

where  $a_j$  and c are positive constants and where  $\chi^2(m_j, \lambda_j)$  represents an independent  $\chi^2$  random variable with  $m_i$  degrees of freedom and noncentrality parameter  $\lambda_i$ . The linear combination may arise from considering a quadratic form in Normal variables.

Ruben's method as described in Farebrother (1984) is used. Ruben has shown that (1) may be expanded as an infinite series of the form

$$
\sum_{k=0}^{\infty} d_k F(m + 2k, c/\beta),\tag{2}
$$

where  $F(m+2k, c/\beta) = P(\chi^2(m+2k) < c/\beta)$ , i.e., the probability that a central  $\chi^2$  is less than  $c/\beta$ . The value of  $\beta$  is set at

$$
\beta=\beta_B=\frac{2}{(1/a_{\min}+1/a_{\max})}
$$

unless  $\beta_B > 1.8a_{\text{min}}$ , in which case

$$
\beta=\beta_A=a_{\min}
$$

is used, where  $a_{\min} = \min\{a_j\}$  and  $a_{\max} = \max\{a_j\}$ , for  $j = 1, 2, ..., n$ .

### 4 References

Farebrother R W (1984) The distribution of a positive linear combination of  $\chi^2$  random variables *Appl.* Statist. 33(3)

<span id="page-1-0"></span>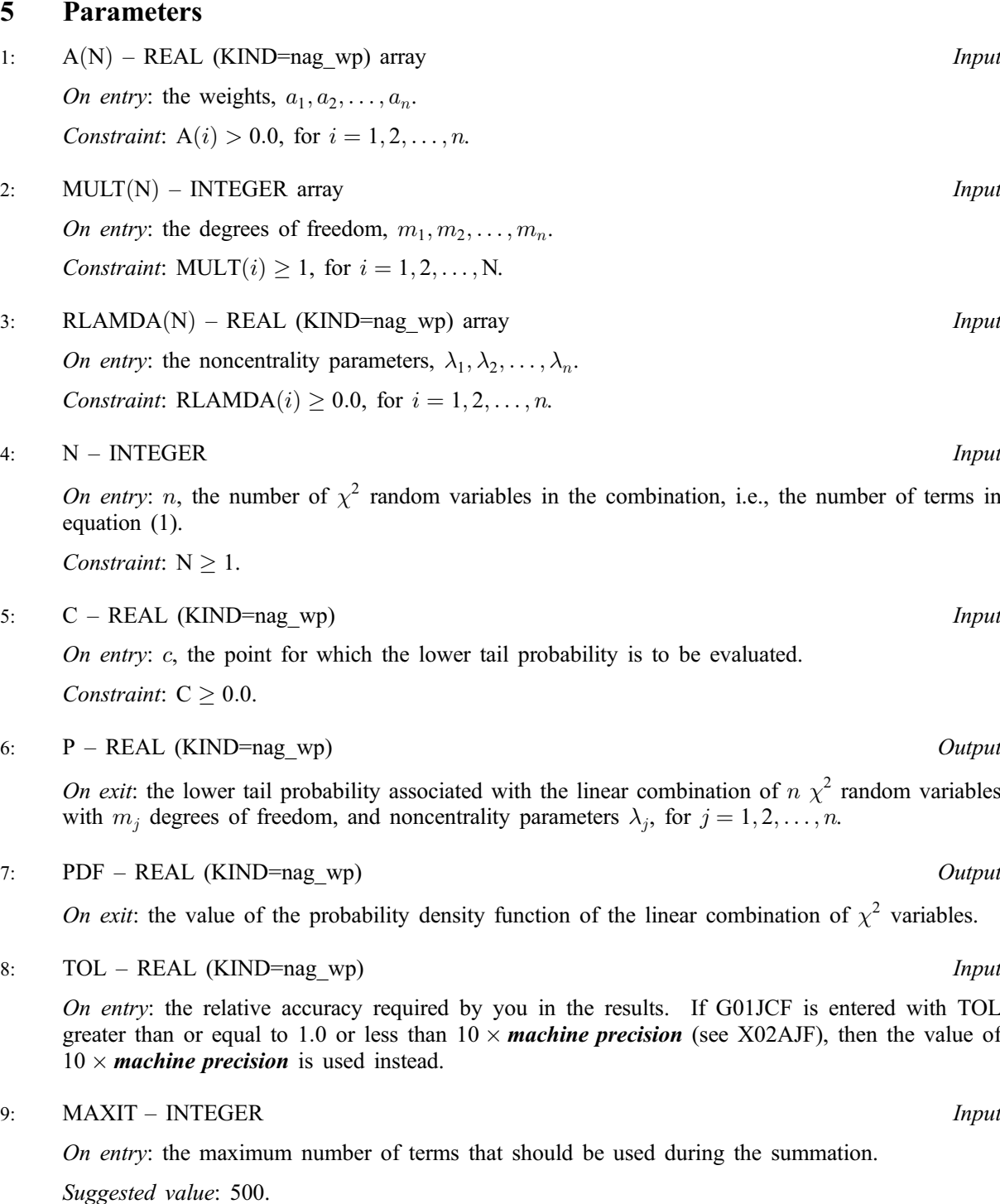

Constraint:  $MAXIT \geq 1$ .

# 10:  $WRK(N + 2 \times MAXIT) - REAL (KIND = nagwp) array$  array Workspace

11: IFAIL – INTEGER Input/Output

On entry: IFAIL must be set to  $0, -1$  or 1. If you are unfamiliar with this parameter you should refer to Section 3.3 in the Essential Introduction for details.

For environments where it might be inappropriate to halt program execution when an error is detected, the value  $-1$  or 1 is recommended. If the output of error messages is undesirable, then the value 1 is recommended. Otherwise, because for this routine the values of the output parameters

may be useful even if [IFAIL](#page-1-0)  $\neq 0$  on exit, the recommended value is  $-1$ . When the value  $-1$  or 1 is used it is essential to test the value of [IFAIL](#page-1-0) on exit.

On exit: [IFAIL](#page-1-0)  $= 0$  unless the routine detects an error or a warning has been flagged (see Section 6).

# 6 Error Indicators and Warnings

If on entry [IFAIL](#page-1-0)  $= 0$  or  $-1$ , explanatory error messages are output on the current error message unit (as defined by X04AAF).

Note: G01JCF may return useful information for one or more of the following detected errors or warnings.

Errors or warnings detected by the routine:

If on exit [IFAIL](#page-1-0)  $= 1$  or 2, then G01JCF returns 0.0.

```
IFAIL = 1
```
On entry,  $N < 1$ , or  $MAXIT < 1$ , or  $C < 0.0$ .

#### $IFAIL = 2$  $IFAIL = 2$

On entry, [A](#page-1-0) has an element  $\leq 0.0$ , or [MULT](#page-1-0) has an element  $< 1$ , or  $RLAMDA$  has an element  $< 0.0$ .

#### $IFAIL = 3$  $IFAIL = 3$

The central  $\chi^2$  calculation has failed to converge. This is an unlikely exit. A larger value of [TOL](#page-1-0) should be tried.

#### $IFAIL = 4$  $IFAIL = 4$

The solution has failed to converge within [MAXIT](#page-1-0) iterations. A larger value of [MAXIT](#page-1-0) or [TOL](#page-1-0) should be used. The returned value should be a reasonable approximation to the correct value.

 $IFAIL = 5$  $IFAIL = 5$ 

The solution appears to be too close to 0 or 1 for accurate calculation. The value returned is 0 or 1 as appropriate.

# 7 Accuracy

The series [\(2\)](#page-0-0) is summed until a bound on the truncation error is less than [TOL.](#page-1-0) See [Farebrother \(1984\)](#page-0-0) for further discussion.

# 8 Further Comments

None.

# 9 Example

The number of  $\chi^2$  variables is read along with their coefficients, degrees of freedom and noncentrality parameters. The lower tail probability is then computed and printed.

9.1 Program Text

Program g01jcfe

! G01JCF Example Program Text ! Mark 24 Release. NAG Copyright 2012. ! .. Use Statements .. Use nag library, Only: g01jcf, nag wp ! .. Implicit None Statement .. Implicit None ! .. Parameters .. Integer, Parameter :: nin = 5, nout = 6 ! .. Local Scalars .. Real (Kind=nag\_wp) :: c, p, pdf, tol Integer :: i, ifail, lwrk, maxit, n, pn ! .. Local Arrays .. Real (Kind=nag wp), Allocatable ::  $a(:)$ , rlamda(:), wrk(:) Integer, Allocatable :: mult(:) ! .. Executable Statements .. Write (nout,\*) 'G01JCF Example Program Results' Write (nout,\*) ! Skip heading in data file Read (nin,\*) ! Display titles<br>Write (nout,\*) ' A MULT RLAMDA' Write (nout,\*) ! Use default tolerance  $tol = 0.0E0_nag_wp$  $maxit = 500$ ! Dummy allocation for the arrays Allocate (a(1),rlamda(1),mult(1),wrk(1))  $pn = 0$ d\_lp: Do Read (nin,\*,Iostat=ifail) n, c If (ifail/=0) Then Exit d\_lp End If ! Reallocate arrays if required If (pn/=n) Then Deallocate (a,rlamda,mult,wrk)  $1$ wrk = n + 2\*maxit Allocate (a(n),rlamda(n),mult(n),wrk(lwrk)) End If  $pn = n$ ! Read in weights, degrees of freedom and distribution parameter Read  $(nin,*)$  a(1:n) Read (nin,\*) mult(1:n) Read (nin,\*) rlamda(1:n) ! Calculate probability  $ifail = -1$ Call g01jcf(a,mult,rlamda,n,c,p,pdf,tol,maxit,wrk,ifail) If (ifail/=0) Then If (ifail<4) Then Exit d\_lp End If End If ! Display results Write  $(nout, 99999)$  $(a(i), mult(i), r1.01a)$ ,  $i=1, n$ ) Write (nout, 99998)  $'C = ', c, '$  PROB =', p

End Do d\_lp

```
99999 Format (1X,F10.2,I6,F9.2)
99998 Format (1X,A,F6.2,A,F7.4)
   End Program g01jcfe
```
# 9.2 Program Data

GO1JCF Example Program Data<br>3 20.0

```
3 20.0 :N C<br>6.0 3.0 1.0 :A(I)
6.0 3.0 1.0 :A(I), I=1,N
1 1 1 :MULT(I), I=1,N
0.0 0.0 0.0 :RLAMDA(I), I=1,N
2 10.0 :N C<br>7.0 3.0 :A(I)
7.0 3.0 :A(I), I=1,N
1 \t 1 \t : \text{MULT}(I), I=1, N6.0 2.0 :RLAMDA(I), I=1,N
```
# 9.3 Program Results

G01JCF Example Program Results

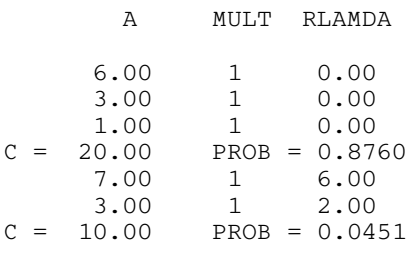